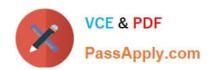

# C2040-442<sup>Q&As</sup>

**IBM Notes and Domino Fundamentals** 

# Pass IBM C2040-442 Exam with 100% Guarantee

Free Download Real Questions & Answers PDF and VCE file from:

https://www.passapply.com/c2040-442.html

100% Passing Guarantee 100% Money Back Assurance

Following Questions and Answers are all new published by IBM Official Exam Center

- Instant Download After Purchase
- 100% Money Back Guarantee
- 365 Days Free Update
- 800,000+ Satisfied Customers

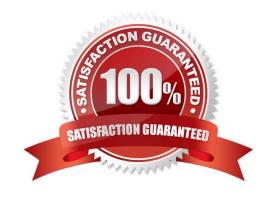

2024 Latest passapply C2040-442 PDF and VCE dumps Download

### **QUESTION 1**

What tool would help in troubleshooting mail routing issues on an IBM Domino server?

- A. Mail Journalling
- B. Verbose Router logging
- C. Mail Tracking Collector
- D. IBM Support Assistant (ISA)

Correct Answer: B

### **QUESTION 2**

How can Cheryl be sure that her Recent Contacts has the most up-to-date information?

- A. She must manually update the entry in Recent Contacts
- B. Recent Contacts are automatically maintained with up-to-date detail
- C. She must use the name in an email chat or calendar entry in order for an update to occur
- D. She should select to synchronize Recent Contacts with her server\\'s directory on the replication page

Correct Answer: B

# **QUESTION 3**

Joe would like to take advantage of the meeting services in IBM Sametime Standard. What is required for Joe to accomplish this?

- A. A new Sametime managed policy should be created.
- B. All Joe\\'s users should be upgraded to IBM Notes 8.5.3 or higher.
- C. Joe needs to configure Sametime Standard with LDAP authentication.
- D. Joe needs to create a desktop policy to enable Sametime Standard features.

Correct Answer: C

#### **QUESTION 4**

Sara wants to enable DAOS on several mail files How would she do this?

A. Send an email to the users with a button for the user to click on

# VCE & PDF PassApply.com

# https://www.passapply.com/c2040-442.html

2024 Latest passapply C2040-442 PDF and VCE dumps Download

- B. Type the console command tell DAOS enable for the mail files
- C. Select the mail files from the Files view in the IBM Domino Administrator client, and choose Files > Advanced Properties and enable "Use Domino Attachment and Object Service"
- D. Select the mail files from the Files view in the IBM Domino Administrator client and from the Actions menu select "Enable DAOS"

Correct Answer: C

Reference: http://www.ibm.com/developerworks/lotus/library/domino-green/

### **QUESTION 5**

Which of the following items is contained in an NSD output file?

- A. notes.ini
- B. network trace
- C. memory dump
- D. network diagram

Correct Answer: A

### **QUESTION 6**

What IBM Quickr feature can be leveraged in IBM Notes to reduce storage costs?

- A. The Quickr Notes add-in allows compression of email documents.
- B. The Quickr Mail Archiving tool can offload email to a Quickr server.
- C. The Quickr Connector adds the ability to send links to files instead of sending the file itself.
- D. Users can drag and drop email to the Quickr Workspace icon to save email to the Quickr server.

Correct Answer: C

# **QUESTION 7**

When a Rich Text Core Control is rendered in a browser what technology is used?

- A. ckEditor
- B. TinyMCE
- C. WYMeditor
- D. Aloha Editor

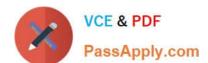

2024 Latest passapply C2040-442 PDF and VCE dumps Download

Correct Answer: A

Reference: http://www10.lotus.com/ldd/ddwiki.nsf/dx/CKEditor\_in\_XPages\_in\_NotesDomino\_8.5.2

# **QUESTION 8**

How can users customize a toolbar in the IBM Notes client?

- A. From the menu bar, choose Edit -> Toolbar.
- B. From the menu bar, choose Tools -> Toolbar.
- C. Choose Toolbar -> Customize, from the Notes client preferences.
- D. Users would modify the toolbar palette in the IBM Notes client data directory.

Correct Answer: C

### **QUESTION 9**

Eileen and Teresa need to schedule a meeting every week for the next seven weeks to discuss a new project. Using the IBM Notes client calendar functionality, how would Eileen most easily determine when Teresa is available for these meetings?

- A. Give Teresa access to Eileen\\'s calendar and let her pick the times she wants.
- B. Click \\'Find available times\\' on the calendar invitation for a list of open times for both of them.
- C. Open Teresa\\'s calendar on the server and write down dates when Teresa is free, then send an invitation.
- D. Open the free time database on the server and write down dates when Teresa is free, then send an invitation.

Correct Answer: B

## **QUESTION 10**

The administrator can define a custom quota warning in the notes.ini. What two values are valid for the QUOTAWARNINGTEXT setting? (Choose two.)

- A. URL
- B. Text
- C. Default
- D. "1" or "0"
- E. File name with full path

Correct Answer: AB

2024 Latest passapply C2040-442 PDF and VCE dumps Download

# **QUESTION 11**

The IBM Domino administrator just added 15 new policies to the desktop settings. What can he do to allow users to change these options after the policy is enforced?

- A. Set the policy to be enforced for 30 days.
- B. Set the policy to be enforced the first time only.
- C. Set the policy to launch a \\'Click here to turn off feature\\' button.
- D. Set the policy to create an email with a \\'Click here to turn off feature\\' button.

Correct Answer: B

### **QUESTION 12**

What are two platforms that IBM Domino server supports?

- A. Linux OS/2
- B. HP-UX, Solaris
- C. Any UNIX-based platform, Android
- D. zLinux, Microsoft Windows server

Correct Answer: D

Reference: http://www-01.ibm.com/support/docview.wss?uid=swg27013072

# **QUESTION 13**

What is DAOS designed to do?

- A. to help users remember their password
- B. to eliminate the need to attach files to an email
- C. to prevent users from attaching files that are too large
- D. to save space at the file level by attachment consolidation

Correct Answer: D

# **QUESTION 14**

When a Domino Document data source is bound to an XPage, what type of variable is used to access if?

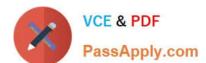

2024 Latest passapply C2040-442 PDF and VCE dumps Download

- A. DOMDocument
- B. NotesDocument
- C. NotesUIDocument
- D. NotesXspDocument

Correct Answer: B

Reference: http://xpageswiki.com/web/youatnotes/wiki-xpages.nsf/dx/Work\_with\_documents\_and\_fields\_on\_the\_XPage (see access backend notes document)

# **QUESTION 15**

How would an IBM Notes user collect support data on a Notes Standard client?

- A. Zip all files in Notes\Data\workspace.
- B. Use Menu option: Help support collect data.
- C. Zip all files in IBM\_TECHNICAL\_SUPPORT folder under Notes\Data.
- D. Run NSD from a Microsoft Windows command prompt after changing the directory to Notes\Data.

Correct Answer: B

<u>Latest C2040-442 Dumps</u> <u>C2040-442 PDF Dumps</u> <u>C2040-442 Braindumps</u>